Министерство науки и высшего образования Российской Федерации

федеральное государственное бюджетное образовательное учреждение высшего образования

#### «Курганский государственный университет» (ФГБОУ ВО «КГУ»)

Курганская государственная сельскохозяйственная академия имени Т.С. Мальцева - филиал федерального государственного бюджетного образовательного учреждения высшего образования «Курганский государственный университет» (Лесниковский филиал ФГБОУ ВО «КГУ»)

Кафедра «Строительства и пожарной безопасности»

ГВЕРЖДАЮ: Первый проректор 4. Т. Р. Змытьсья /

2023 г.

# Рабочая программа учебной дисциплины ВЫЧИСЛИТЕЛЬНЫЕ МЕТОДЫ В СТРОИТЕЛЬСТВЕ И КОМПЬЮТЕРНАЯ ГРАФИКА

образовательной программы высшего образования программы бакалавриата 08.03.01 - Строительство

Направленность: Промышленное и гражданское строительство

Формы обучения: очная, очно-заочная

Курган 2023

Рабочая программа дисциплины «Строительное черчение» составлена в соответствии с учебными планами по программе бакалавриата Строительство, утвержденными:

- для очной формы обучения « 30» июня 2023 года;

- для очно-заочной формы обучения « 30» июня 2023 года.

Рабочая программа дисциплины одобрена на заседании кафедры «Строительства и пожарной безопасности» «29» августа 2023 года 2023 года, протокол № 1.

Рабочую программу составил канд. с.-х. наук, доцент кафедры строительства и пожарной безопасности

М.Г. Беляева

Согласовано:

Заведующий кафедрой «Строительства и пожарной безопасности»

Начальник учебно-методического отдела Лесниковского филиала **ФГБОУ ВО «КГУ** 

А.У. Есембекова

В.П. Воинков

 $\overline{2}$ 

# **1. ОБЪЕМ ДИСЦИПЛИНЫ**

Всего: 3 зачетных единицы трудоемкости (108 академических часа)

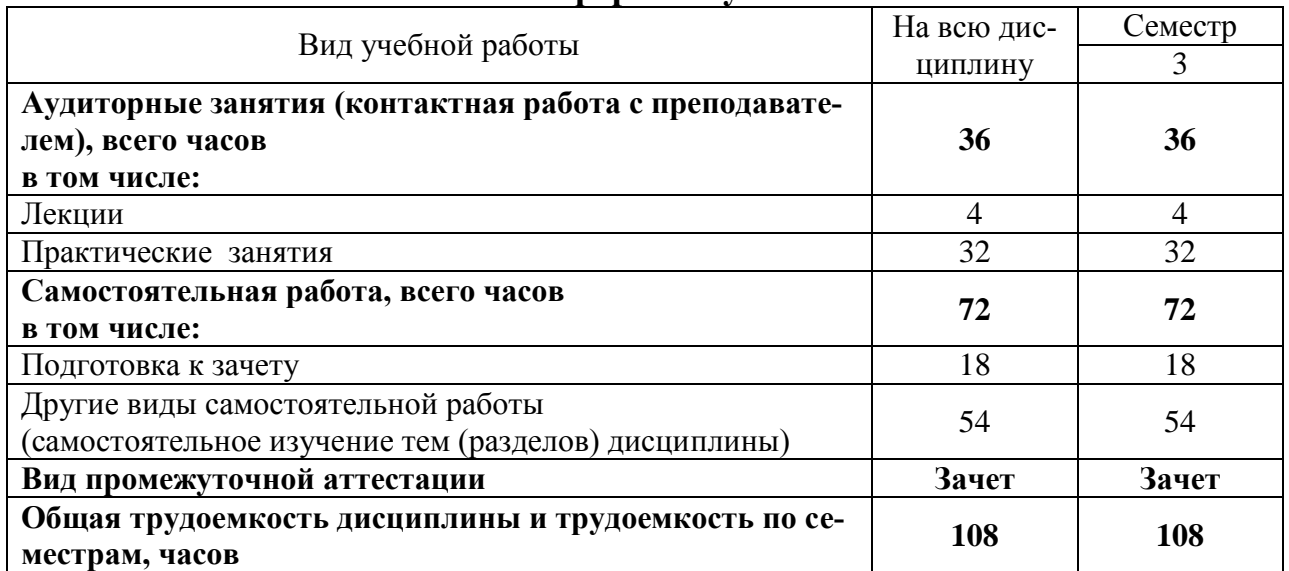

# **Очная форма обучения**

# **Очно-заочная форма обучения**

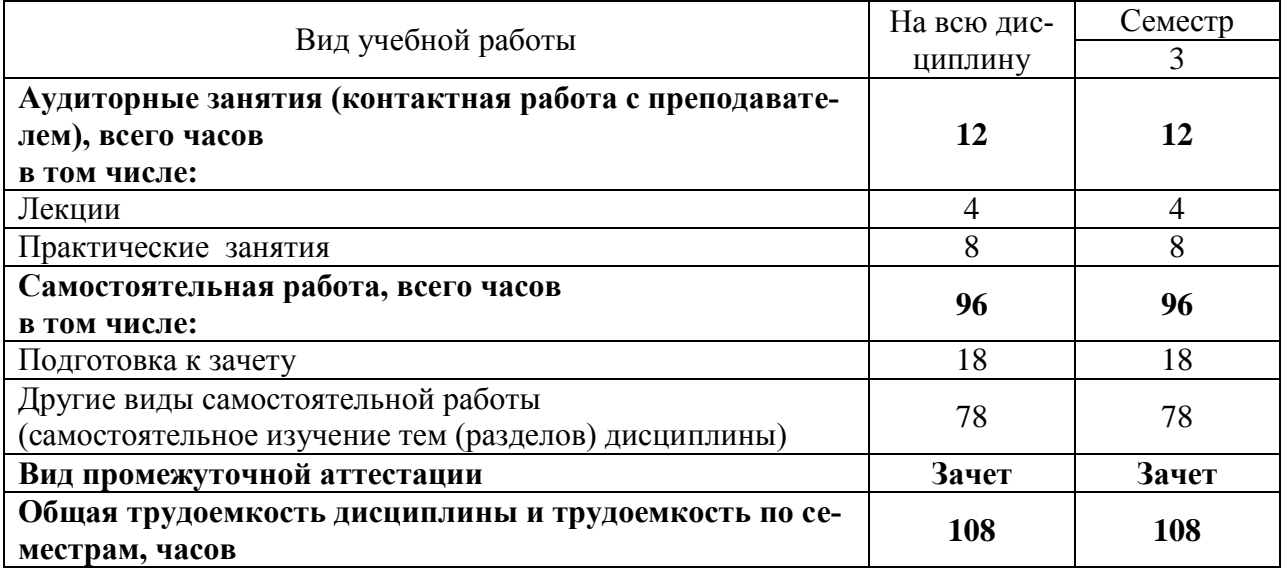

# **2. МЕСТО ДИСЦИПЛИНЫ В СТРУКТУРЕ ОБРАЗОВАТЕЛЬНОЙ ПРОГРАММЫ**

Дисциплина «Б1.В.ДВ.02.01 Вычислительные методы в строительстве и компьютерная графика» относится к части, формируемой участниками образовательных отношений блока 1 «Дисциплины (модули)».

Изучение дисциплины базируется на результатах обучения, сформированных при изучении следующих дисциплин:

- Информатика;

- Начертательная геометрия и инженерная графика;

- Строительное черчение.

Результаты обучения по дисциплине необходимы для изучения дисциплины «Архитектура и строительные конструкции», «Архитектура зданий», «Металлические конструкции, включая сварку» и другими дисциплинами связанных с процессом проектирования, а так же при выполнении выпускной квалификационной работы.

Требования к входным знаниям, умениям, навыкам и компетенциям:

- освоение следующих компетенций на уровне не ниже порогового: УК-1 (Способен осуществлять поиск, критический анализ и синтез информации, применять системный подход для решения поставленных задач), ОПК-1 (Способен решать задачи профессиональной деятельности на основе использования теоретических и практических основ естественных и технических наук, а также математического аппарата), ОПК-2 (Способен понимать принципы работы современных информационных технологий и использовать их для решения задач профессиональной деятельности).

# **3. ПЛАНИРУЕМЫЕ РЕЗУЛЬТАТЫ ОБУЧЕНИЯ**

Цель освоения дисциплины «Вычислительные методы в строительстве и компьютерная графика» заключается в формировании знаний о методах и средствах компьютерной графики, изучение возможностей системы автоматизированного проектирования «КОМПАС – 3D».

В задачи изучения дисциплины входит:

- изучить структуру и основные правила работы программы «КОМПАС  $-3D$ ):
- подготовить будущего специалиста к конструкторской деятельности с использованием «КОМПАС – 3D».

Компетенции, формируемые в результате освоения дисциплины:

Способность проводить расчетное обоснование и конструирование строительных конструкций зданий и сооружений промышленного и гражданского назначения (ПК-4).

В результате изучения дисциплины обучающийся должен:

Знать структуру и основные правила работы компьютерных графических программ;

Знать основы компьютерного моделирования и проектирования (для  $\Pi K-4$ :

Уметь применять возможности компьютерного моделирования к выполнению графических работ по архитектуре, строительному конструированию:

Уметь участвовать в проектировании с использованием средств компьютерной графики;

Уметь осуществлять поиск, хранение, обработку и анализ информации, представлять ее в требуемом формате с использованием компьютерных технологий (для ПК-4);

Владеть методами и средствами компьютерной графики, пакетами прикладных программ и библиотек для прочтения чертежей, а так же при выполнении выпускной квалификационной работы (для ПК-4).

# 4. СОДЕРЖАНИЕ ДИСЦИПЛИНЫ 4.1. Учебно-тематический план

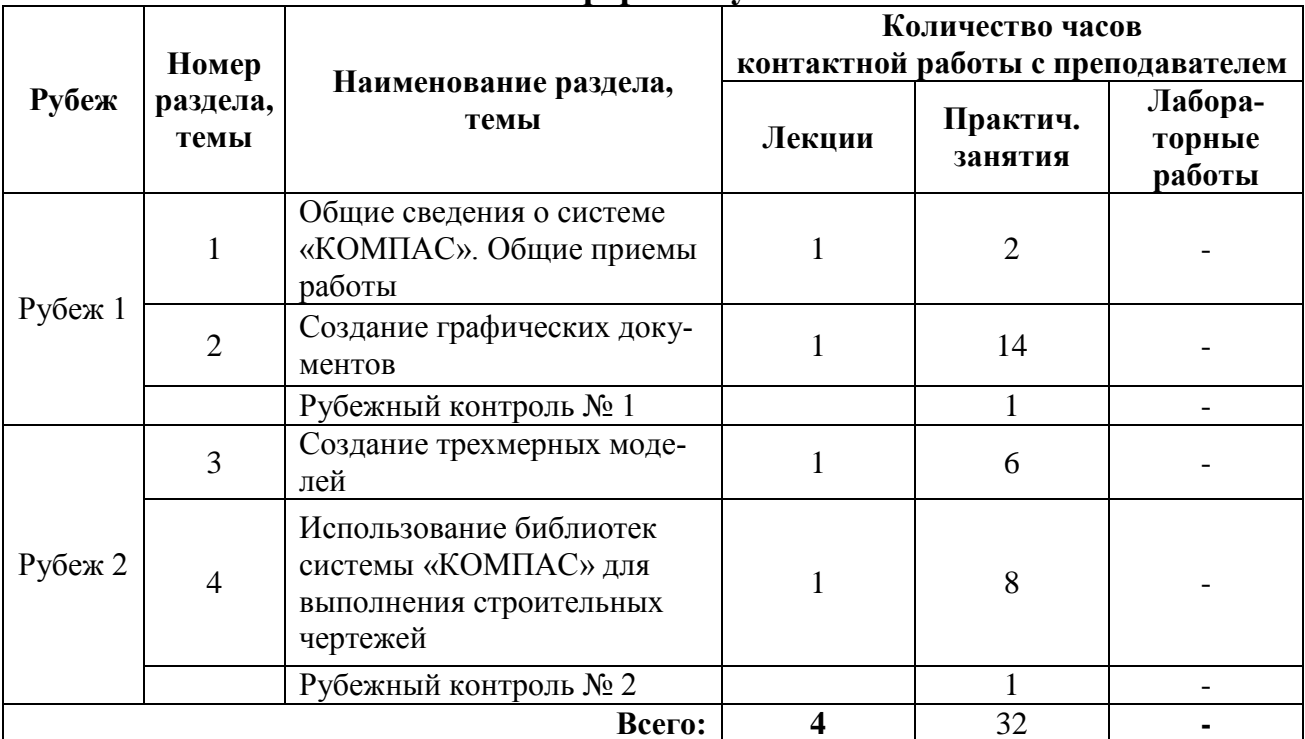

# Очная форма обучения

#### Очно-заочная форма обучения

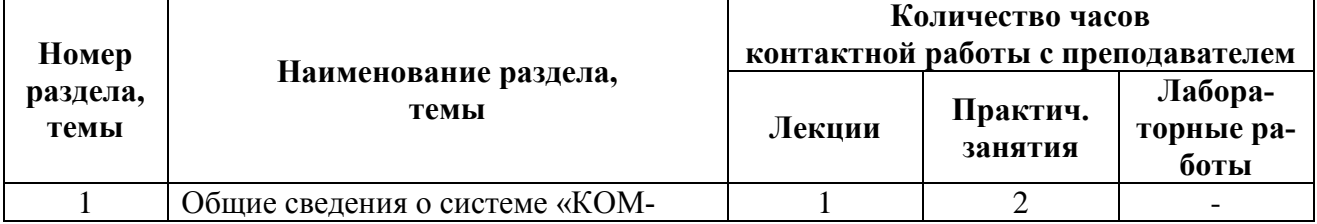

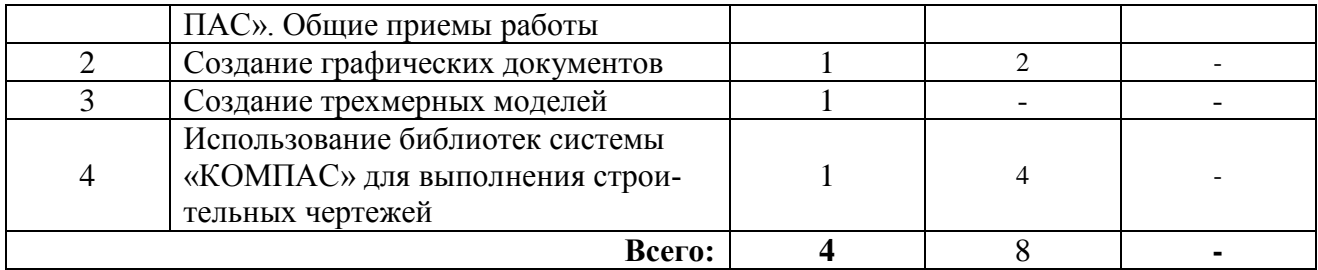

#### **4.2. Содержание лекционных занятий**

#### *Тема 1. Общие сведения о системе «КОМПАС». Общие приемы работы*

Введение. Цели и задачи изучения дисциплины. Запуск системы. Структура интерфейса системы (управление строкой состояний, панель свойств, компактная панель, виды приложений). Среда черчения и моделирования (типы документов, единицы измерений, системы координат).

Приемы работы с документами (создание, открытие, сохранение, закрытие, свойства документов). Управление отображением документа в окне (изменение масштаба изображения, сдвиг изображения, обновление изображения). Базовые приемы работы (курсор и управление им, использование контекстных меню). Приемы создания объектов (параметры объектов, привязки, использование сетки, использование ЛСК).

#### *Тема 2. Создание графических документов*

Использование команд инструментальных панелей «Геометрия», «Редактирование», «Параметризация», «Измерение», «Обозначение», «Размеры» для выполнения чертежей. Построение проекционных чертежей.

#### *Тема 3. Создание трехмерных моделей*

Особенности работы с трехмерными моделями. Приемы моделирования трехмерной модели.

## *Тема 4. Использование библиотек системы «КОМПАС» для выполнения строительных чертежей*

Выбор функции из библиотеки. Режимы работы с библиотеками при выполнении строительных чертежей.

| Номер<br>раздела,<br>темы | <b>Наименование</b><br>раздела,<br>темы                           | <b>Наименование</b><br>практического<br>занятия       | Норматив времени, час.     |                              |
|---------------------------|-------------------------------------------------------------------|-------------------------------------------------------|----------------------------|------------------------------|
|                           |                                                                   |                                                       | Очная<br>форма<br>обучения | Заочная<br>форма<br>обучения |
|                           | Общие сведения о<br>системе «КОМПАС».<br>Общие приемы рабо-<br>TЫ | Основные команды и<br>примитивы системы<br>KOMITAC-3D |                            |                              |

**4.3. Практические занятия**

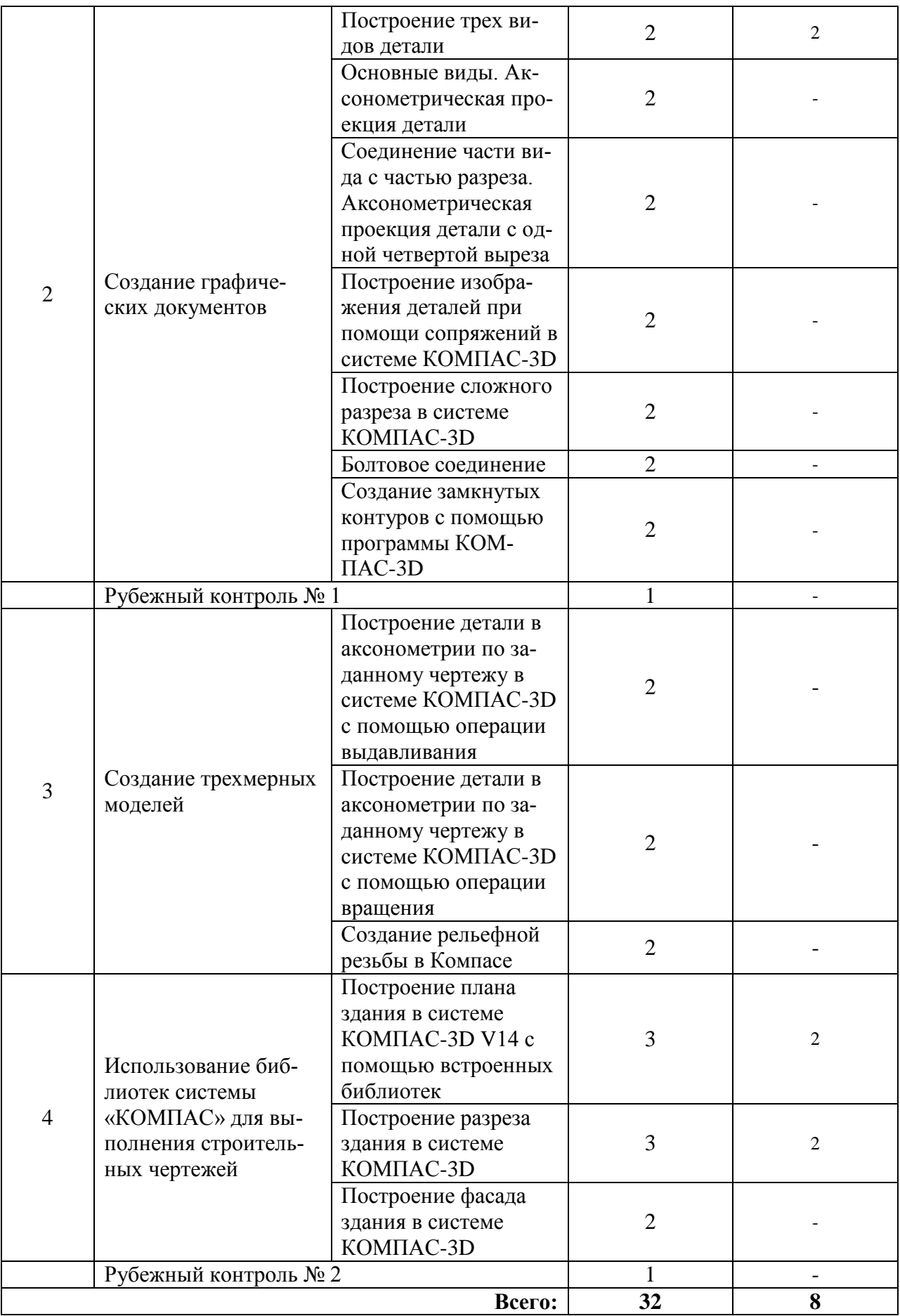

# 5. МЕТОДИЧЕСКИЕ УКАЗАНИЯ ДЛЯ ОБУЧАЮЩИХСЯ ПО ОСВОЕНИЮ ДИСЦИПЛИНЫ

При прослушивании лекций рекомендуется в конспекте отмечать все важные моменты, на которых заостряет внимание преподаватель, в частности те, которые направлены на качественное выполнение соответствующей практических занятий.

Залогом качественного выполнения практических занятий является самостоятельная подготовка к ним накануне путем повторения материалов лекций. Рекомендуется подготовить вопросы по неясным моментам и обсудить их с преподавателем в начале практического занятия.

Для текущего контроля успеваемости по очной формы обучения преподавателем используется балльно-рейтинговая система контроля и оценки академической активности. Поэтому настоятельно рекомендуется тщательно прорабатывать материал дисциплины при самостоятельной работе, участвовать во всех формах обсуждения и взаимодействия, как на лекциях, так и на лабораторных занятиях в целях лучшего освоения материала и получения высокой оценки по результатам освоения дисциплины.

Выполнение самостоятельной работы подразумевает самостоятельное изучение разделов дисциплины, подготовку к практическим занятиям, к рубежным контролям (для обучающихся очной формы обучения, подготовку к зачету.

Рекомендуемая трудоемкость самостоятельной работы представлена в таблице:

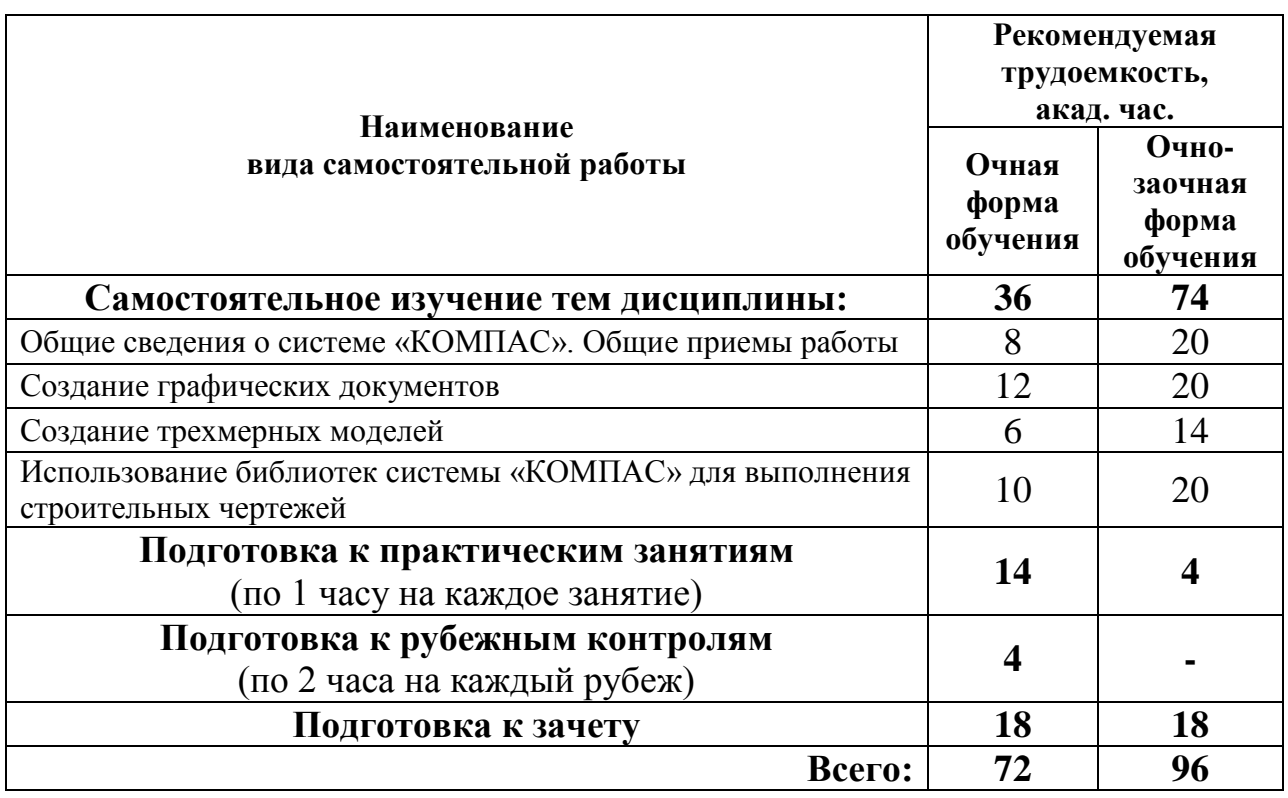

# Рекомендуемый режим самостоятельной работы

# **6. ФОНД ОЦЕНОЧНЫХ СРЕДСТВ ДЛЯ АТТЕСТАЦИИ ПО ДИСЦИПЛИНЕ**

## **6.1. Перечень оценочных средств**

1. Балльно-рейтинговая система контроля и оценки академической активности обучающихся (для очной формы обучения)

2. Задания по практическим занятиям;

3. Банк вопросов к рубежным контролям № 1и № 2 (для очной формы обучения);

4. Банк вопросов и графических заданий к зачету.

# **6.2. Система балльно-рейтинговой оценки работы обучающихся по дисциплине**

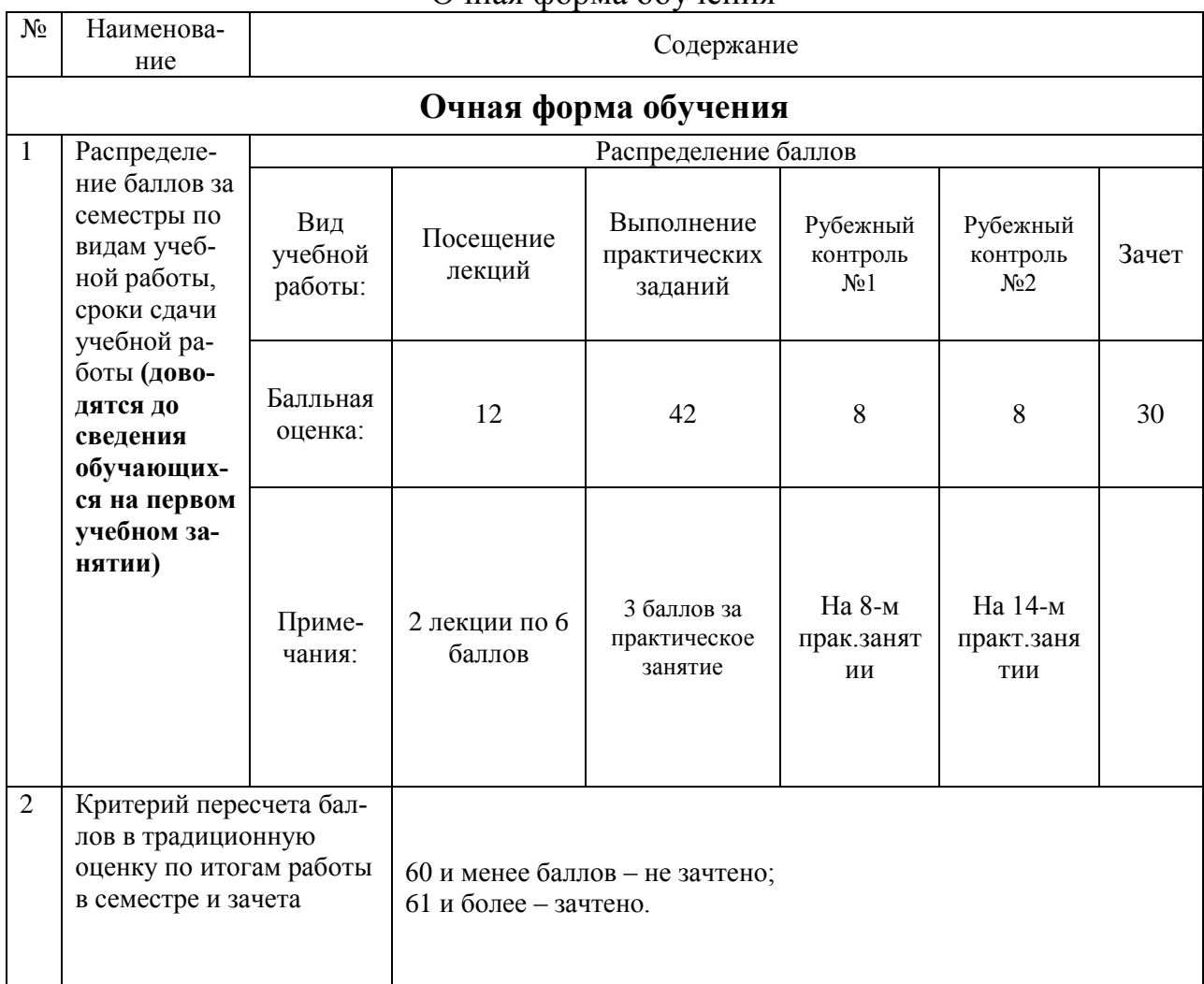

#### Очная форма обучения

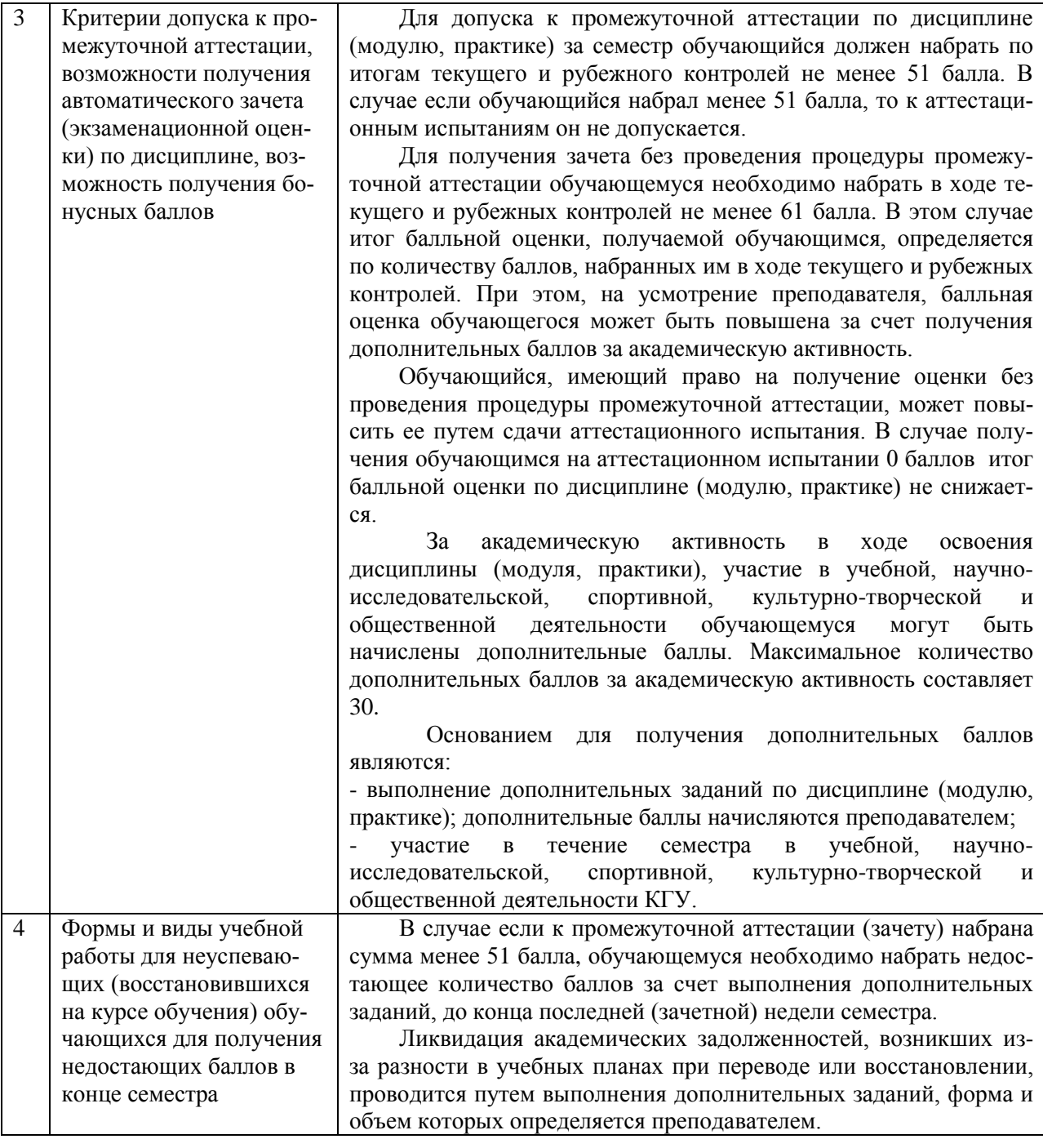

#### **6.3. Процедура оценивания результатов освоения дисциплины**

Рубежные контроли проводятся в форме письменного ответа на вопросы, а так же с использованием программы «КОМПАС -3D» на компьютере.

Перед проведением каждого рубежного контроля преподаватель прорабатывает с обучающимися основной материал соответствующих разделов дисциплины в форме краткой лекции-дискуссии.

Варианты заданий для рубежного контроля № 1 состоит из 4 вопросов (2 балла за вопрос) и № 2 состоят из 2 вопросов (4 балла за вопрос).

На каждый вопрос при рубежном контроле обучающемуся отводится время не менее 20 минут.

Преподаватель оценивает в баллах результаты рубежного контроля каждого обучающегося по количеству правильных ответов и заносит в ведомость учета текущей успеваемости.

Зачет проводится в традиционной письменной форме или устной форме, а так же выполнении зачетного графического задания на компьютере. Количество баллов по результатам зачета соответствует количеству правильных ответов обучающегося на вопросы, полноте раскрытия этих вопросов и выполнении графической части. Время, отводимое обучающемуся на билет, составляет 1 астрономический час. Каждый вопрос оценивается в 5 баллов, графическая часть в 20 баллов.

Результаты текущего контроля успеваемости и зачета заносятся преподавателем в зачетную ведомость, которая сдается в организационный отдел института в день зачета, а также выставляются в зачетную книжку обучающегося.

# **6.4. Примеры оценочных средств для рубежных контролей и зачѐта**

## **6.4.1 Рубежный контроль №1**

- 1. Как задать чертежу масштаб?
- 2. Как подписать основную надпись чертежа?
- 3. Из чего состоит компактная панель?

4. Что входит в группу команд «Геометрия». Применение команд показать на примере.

#### **6.4.2 Рубежный контроль №2**

- 1. Использование команды «Вращение».
- 2. Порядок выполнения фасада здания в программе «Компас -3D».

#### **6.4.3 Вопросы к зачету**

- 1. Предмет компьютерной графики. Система компас.
- 2. С чего начинается работа в КОМПАС-3D? Настройка чертежа.
- 3. Основные группы команд КОМПАС-3D. Команды основных инструментальных панелей.
- 4. Виды документов, создаваемых в системе КОМПАС-3D.
- 5. Основные функции панели свойств? Где она находится на экране?
- 6. Что такое ортогональное черчение? Как оно вызывается? Привести на примере.
- 7. Какие размеры можно проставить в системе «КОМПАС-3D»? Нанесение и редактирование размеров на чертежах.
- 8. Как поменять реальный масштаб изображения? Привести на примере.
- 9. Как изменить формат и расположение листа в КОМПАС-3D.
- 10. Группа команд «Геометрия».
- 11. Группа команд «Размеры».
- 12. Группа команд «Редактирование».
- 13. Группа команд «Обозначения».
- 14.Привязки: глобальные и локальные.
- 15. В какой группе команд находится команда «Окружность». Построение окружностей. Задание осевых линий окружности. Какие параметры можно задавать в свойствах. Привести на примере.
- 16. В какой группе команд находится команда «Скругление». Построение скруглений углов объектов. Команды простановки радиальных (диаметральных) размеров. Привести на примере.
- 17.В какой группе команд находится команда «Отрезок». Построение отрезков. Какие параметры можно задавать в свойствах. Привести на примере.
- 18. В какой группе команд находится команда «Копия», «Копия по окружности». Привести на пример использования команд.
- 19. В какой группе команд находится команда «Окружность касательная к двум кривым». Привести на пример использования команды.
- 20. В какой группе команд находится команда «Вспомогательная прямая». Какие бывают «Вспомогательные прямые» и для чего они нужны. Показать на примере.
- 21. В какой группе команд находится команда «Штриховка». Опишите технологию выполнения операции штриховки в системе «Компас-3D». Какие параметры можно задавать в свойствах. Привести на примере.
- 22.В какой группе команд находится команда «Ввод текста». Какие параметры можно задавать в свойствах. Привести на примере.
- 23. В какой группе команд находится команда «Линия разреза». Какие параметры можно задавать в свойствах. Привести на примере.
- 24.В какой группе команд находится команда «Масштабирование». Привести на пример использования команды.
- 25. Как изменить масштаб чертежа. Привести на примере.
- 26. Как выбрать форму основной надписи? Заполнить основную надпись.
- 27. Как удалить элемент на чертеже?
- 28.Создание трехмерных моделей. Команда «Операция выдавливания».
- 29.Создание трехмерных моделей. Команда «Операция вращение».
- 30.Библиотеки «Компас». Как подключить. Содержание раздела «Архитектура и строительство».
- 31.Понятие плана здания. Последовательность выполнения плана здания «КОМПАС-3D».
- 32.Понятие разреза здания. Последовательность выполнения разреза здания в «КОМПАС-3D».
- 33.Понятие фасада здания. Последовательность выполнения фасада здания «КОМПАС-3D».

# **6.4.4 Пример графической зачетного задания**

# Вариант 1

![](_page_12_Figure_2.jpeg)

#### а=510 (толщина наружной стены)

в=380 (толщина внутренней капитальной стены), толщина перегородки 120 мм **Задание.** В М 1:100 выполнить чертеж плана здания, учитывая толщину внутренней и наружной стен, толщину перегородок. Нанести размеры, указать площади помещений, направление открывания дверей, нанести маркировку окон и дверей.

#### **Обозначение помещений**

К – кухня В – ванная Т – туалет

![](_page_12_Picture_156.jpeg)

#### **Размеры окон и дверей**

#### **6.5. Фонд оценочных средств**

Полный банк заданий для текущего, рубежных контролей и промежуточной аттестации по дисциплине, показатели, критерии, шкалы оценивания компетенций, методические материалы, определяющие процедуры оценивания образовательных результатов, приведены в учебно-методическом комплексе дисциплины.

# **7. ОСНОВНАЯ И ДОПОЛНИТЕЛЬНАЯ УЧЕБНАЯ ЛИТЕРАТУРА**

# **7.1. Основная учебная литература**

1. Кудрявцев, Е. М. КОМПАС-3D V10. Максимально полное руководство : в 2-х томах. Т. 1 : практическое руководство / Е. М. Кудрявцев. - Москва : ДМК Пресс, 2023. - 609 с. - ISBN 978-5-89818-464-3. - Текст : электронный. - URL: https://znanium.com/catalog/product/2106234

2. Борисенко, И. Г. Инженерная и компьютерная графика. Геометрическое и проекционное черчение : учебное пособие / И. Г. Борисенко. - 6-е изд., перераб. и доп. - Красноярск : Сиб. федер. ун-т, 2020. - 234 с. - ISBN 978-5-7638-4345-3. - Текст : электронный. - URL: https://znanium.com/catalog/product/1819610

# **7.2. Дополнительная учебная литература**

1. [Дегтярев, В. М.](http://85.233.133.126/cgi-bin/lib/cgiirbis_64.exe?Z21ID=&I21DBN=KSAA&P21DBN=KSAA&S21STN=1&S21REF=3&S21FMT=fullwebr&C21COM=S&S21CNR=20&S21P01=0&S21P02=1&S21P03=A=&S21STR=%D0%94%D0%B5%D0%B3%D1%82%D1%8F%D1%80%D0%B5%D0%B2,%20%D0%92.%20%D0%9C.) Инженерная и компьютерная графика: учеб. / В. М. Дегтярев, В. П. Затыльникова. - 4-е изд. - М. : Академия, 2013. - 240 с.

2. Левицкий В.С. Машиностроительное черчение и автоматизация выполнения чертежей : учеб. для вузов/ В.С. Левицкий. -5-е изд. перераб. и доп. - М.: Высш. школа, 2002. -432 с.: ил.

# **8. УЧЕБНО-МЕТОДИЧЕСКОЕ ОБЕСПЕЧЕНИЕ САМОСТОЯТЕЛЬНОЙ РАБОТЫ ОБУЧАЮЩИХСЯ**

1. Беляева М.Г., Мелкобродова Н.В. Методические указания для выполнения лабораторных работ в системе КОМПАС 3D студентов очного и заочного обучения. – 2019. – 143 с. (на правах рукописи).

# **9. РЕСУРСЫ СЕТИ «ИНТЕРНЕТ», НЕОБХОДИМЫЕ ДЛЯ ОСВОЕНИЯ ДИСЦИПЛИНЫ**

1. Библиотека строительства. // Электронный ресурс [Режим доступа: свободный] [www.zodchii.ws/book.](http://www.zodchii.ws/book)

2. Сайт фирмы АСКОН. // Электронный ресурс [Режим доступа: свободный] [https://ascon.ru](https://ascon.ru/) .

3. Электронно-библиотечная система «Znanium.com» // Электронный ресурс [Режим доступа: свободный] [http://znanium.com/.](http://znanium.com/)

4. dist.kgsu.ru - Система поддержки учебного процесса КГУ.

# **10. ИНФОРМАЦИОННЫЕ ТЕХНОЛОГИИ, ПРОГРАММНОЕ ОБЕСПЕЧЕНИЕ И ИНФОРМАЦИОННЫЕ СПРАВОЧНЫЕ СИСТЕМЫ**

- 1 ЭБС «Лань»
- 2 ЭБС «Znanium.com»
- 3 Программа «KOMПАС 3D»

# **11. МАТЕРИАЛЬНО-ТЕХНИЧЕСКОЕ ОБЕСПЕЧЕНИЕ ДИСЦИПЛИНЫ**

Материально-техническое обеспечение по реализации дисциплины осуществляется в соответствии с требованиями ФГОС ВО по данной образовательной программе.

# **12. ДЛЯ ОБУЧАЮЩИХСЯ С ИСПОЛЬЗОВАНИЕМ ДИСТАНЦИОННЫХ ОБРАЗОВАТЕЛЬНЫХ ТЕХНОЛОГИЙ**

При использовании электронного обучения и дистанционных образовательных технологий (далее ЭО и ДОТ) занятия полностью или частично проводятся в режиме онлайн. Объем дисциплины и распределение нагрузки по видам работ соответствует п. 4.1. Распределение баллов соответствует п. 6.2 либо может быть изменено в соответствии с решением кафедры, в случае перехода на ЭО и ДОТ в процессе обучения. Решение кафедры об используемых технологиях и системе оценивания достижений обучающихся принимается с учетом мнения ведущего преподавателя и доводится до обучающихся.

#### ПРИЛОЖЕНИЕ 1

# Аннотация к рабочей программе дисциплины **«ВЫЧИСЛИТЕЛЬНЫЕ МЕТОДЫ В СТРОИТЕЛЬСТВЕ И КОМПЬЮТЕРНАЯ ГРАФИКА»**

## образовательной программы высшего образования – программы бакалавриата **08.03.01 - Строительство**

# Направленность: **Промышленное и гражданское строительство**

Трудоемкость дисциплины: 3 ЗЕ (108 академических часа) Семестр: 3 (очная форма обучения), 3 (очно-заочная форма обучения) Форма промежуточной аттестации: зачет

#### Содержание дисциплины

Общие сведения о системе «КОМПАС». Запуск системы. Структура интерфейса системы (управление строкой состояний, панель свойств, компактная панель, виды приложений). Среда черчения и моделирования (типы документов, единицы измерений, системы координат). Общие приемы работы. Приемы работы с документами (создание, открытие, сохранение, закрытие, свойства документов). Управление отображением документа в окне (изменение масштаба изображения, сдвиг изображения, обновление изображения). Базовые приемы работы (курсор и управление им, использование контекстных меню). Приемы создания объектов (параметры объектов, привязки, использование сетки, использование ЛСК). Создание графических документов. Использование команд инструментальных панелей «Геометрия», «Редактирование», «Параметризация», «Измерение», «Обозначение», «Размеры» для выполнения чертежей. Построение проекционных чертежей. Создание трехмерных моделей. Особенности работы с трехмерными моделями. Примы моделирования трехмерной модели. Использование библиотек системы «КОМ-ПАС» для выполнения строительных чертежей. Выбор функции из библиотеки. Режимы работы с библиотеками при выполнении строительных чертежей.

# **ЛИСТ регистрации изменений (дополнений) в рабочую программу учебной дисциплины «Вычислительные методы в строительстве и компьютерная графика»**

**Изменения / дополнения в рабочую программу на 20\_\_\_ / 20\_\_\_ учебный год:**

Ответственный преподаватель \_\_\_\_\_\_\_\_\_\_\_\_\_\_\_ / Ф.И.О. / Изменения утверждены на заседании кафедры « » 20 г., Протокол № \_\_\_ Заведующий кафедрой **«** » 20 г. **Изменения / дополнения в рабочую программу на 20\_\_\_ / 20\_\_\_ учебный год:** Ответственный преподаватель \_\_\_\_\_\_\_\_\_\_\_\_\_\_\_ / Ф.И.О. / Изменения утверждены на заседании кафедры « » 20 г.,  $\Pi$ ротокол  $\mathcal{N}_2$ Заведующий кафедрой \_\_\_\_\_\_\_\_\_\_\_\_\_\_\_ «\_\_\_»\_\_\_\_\_\_\_\_\_\_20\_\_\_ г.